# Package 'icecream'

September 27, 2023

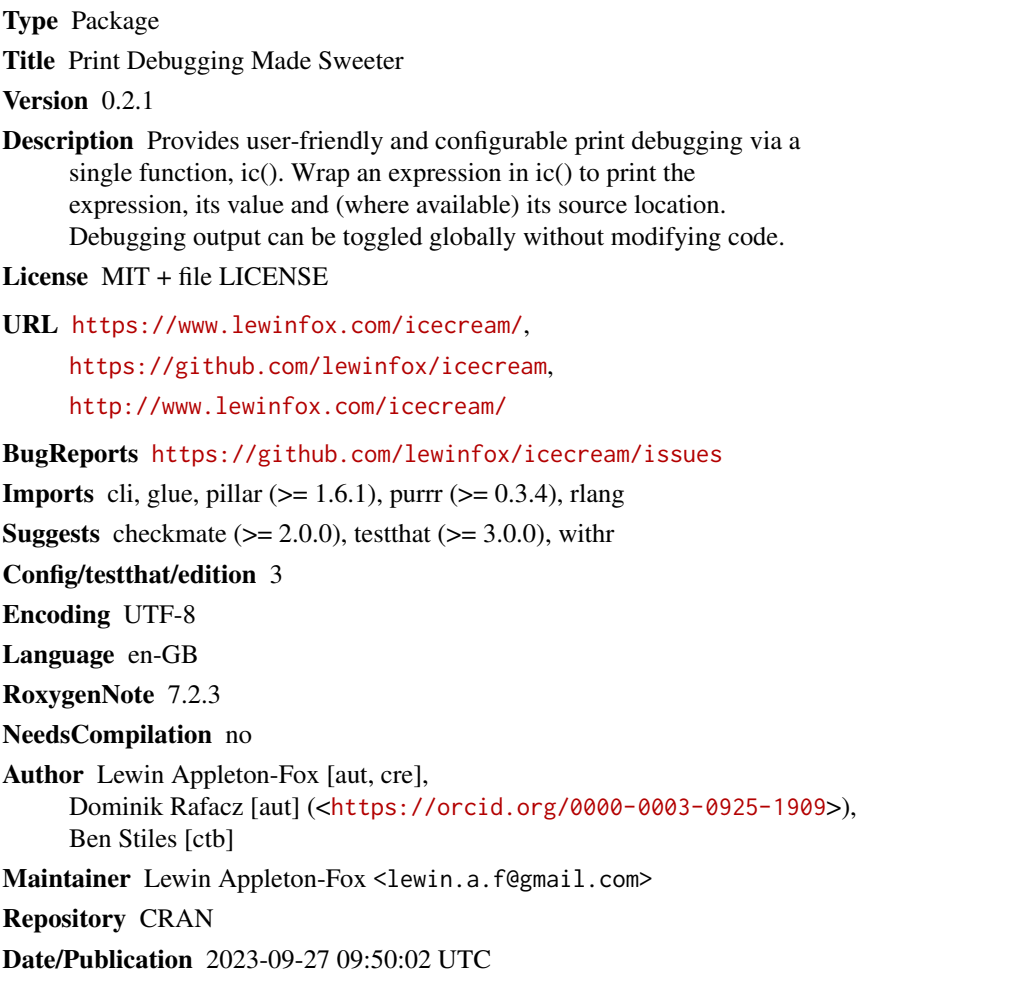

# R topics documented:

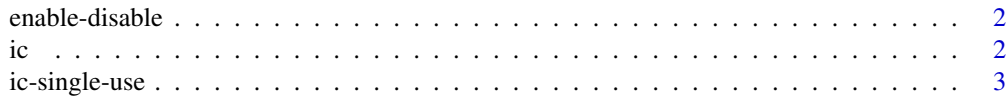

#### <span id="page-1-0"></span>**Index** [5](#page-4-0). The second state of the second state of the second state of the second state of the second state of the second state of the second state of the second state of the second state of the second state of the second

#### Description

These functions enable or disable the ic() function. While disabled ic() will do nothing except evaluate and return its input.

## Usage

ic\_enable()

ic\_disable()

# Details

These are just convenience wrappers for options(icecream.enabled = TRUE/FALSE) used to align the API with the [Python version.](https://github.com/gruns/icecream#miscellaneous)

#### Value

Returns the old value of the option, invisibly.

# Functions

- ic\_enable(): Enable ic().
- ic\_disable(): Disable ic().

## ic *User-friendly debug statements*

## Description

User-friendly debug statements

#### Usage

ic(x)

## Arguments

x An expression, or nothing

#### Value

If  $x$  is an expression, returns the result of evaluating  $x$ . If  $x$  is missing nothing is returned.

<span id="page-2-0"></span>ic-single-use 3

#### Examples

f  $\le$  function(x)  $x < 0$  $ic(f(1))$ ic(f(-1))

ic-single-use *Temporarily enable or disable* ic()

## Description

These functions let you evaluate an expression with either ic() enabled or disabled without affecting if ic() is enabled globally.

## Usage

with\_ic\_enable(expr)

with\_ic\_disable(expr)

## Arguments

expr An expression containing the ic() function.

#### Value

Returns the result of evaluating the expression.

## Functions

- with\_ic\_enable(): evaluates the expression with ic() enabled.
- with\_ic\_disable(): evaluates the expression with ic() disabled.

#### Examples

```
ic_enable()
fun \leq function(x) {
 ic(x * 100)}
fun(2)
with_ic_disable(fun(2))
fun(4)
```
4 ic-single-use

ic\_disable()

fun(1)

with\_ic\_enable(fun(1))

# <span id="page-4-0"></span>Index

enable-disable, [2](#page-1-0)

ic, [2](#page-1-0) ic-single-use, [3](#page-2-0) ic\_disable *(*enable-disable*)*, [2](#page-1-0) ic\_enable *(*enable-disable*)*, [2](#page-1-0)

with\_ic\_disable *(*ic-single-use*)*, [3](#page-2-0) with\_ic\_enable *(*ic-single-use*)*, [3](#page-2-0)